# Module 1:Analyzing the Efficiency of Algorithms

Dr. Natarajan Meghanathan Professor of Computer ScienceJackson State UniversityJackson, MS 39217E-mail: natarajan.meghanathan@jsums.edu

# What is an Algorithm?

•An *algorithm* is a sequence of unambiguous instructions for solving a nonlaming a required output for any leqitimate input in problem, i.e., for obtaining a required output for any legitimate input in a finite amount of time.Problem

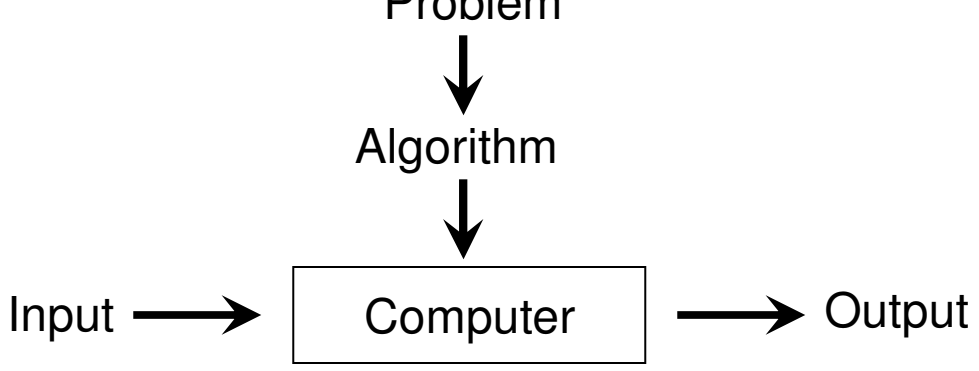

- • Important Points about Algorithms
	- – The non-ambiguity requirement for each step of an algorithm cannot be compromised
	- – The range of inputs for which an algorithm works has to be specified carefully.
	- –The same algorithm can be represented in several different ways
	- – There may exist several algorithms for solving the same problem.
		- Can be based on very different ideas and can solve the problem with dramatically different speeds

# The Analysis Framework

- **Time efficiency (time complexity):** indicates how fast an algorithm  $\bullet$ runs
- • **Space efficiency (space complexity):** refers to the amount of memory units required by the algorithm in addition to the space needed for its input and output
- $\bullet$  Algorithms that have non-appreciable space complexity are said to be **in-place**.
- $\bullet$  The time efficiency of an algorithm is typically as a function of the input size (one or more input parameters)
	- Algorithms that input a collection of values:
		- The time efficiency of sorting a list of integers is represented in terms of the number of integers  $(n)$  in the list
		- For matrix multiplication, the input size is typically referred as n\*n.
		- For graphs, the input size is the set of Vertices (V) and edges (E).
	- Algorithms that input only one value:
		- The time efficiency depends on the <u>magnitude of the integer</u>. In such cases, the algorithm efficiency is represented as the number of bits  $1 + \left\lfloor \log_2 n \right\rfloor$ needed to represent the integer n

# Units for Measuring Running Time

- The running time of an algorithm is to be measured with a unit that is  $\bullet$ independent of the extraneous factors like the processor speed, quality of implementation, compiler and etc.
	- At the same time, it is not practical as well as not needed to count the number of times, each operation of an algorithm is performed.
- $\bullet$  Basic Operation: The operation contributing the most to the total running time of an algorithm.
	- It is typically the most time consuming operation in the algorithm's innermost loop.
		- **Examples:** Key comparison operation; arithmetic operation (division being the most time-consuming, followed by multiplication)
	- We will count the number of times the algorithm's basic operation is executed on inputs of size *n*. input size

 $T(n) \approx c_{op} C(n)$ Number of times running time execution time basic operation is for basic operation executed

# Examples for Input Size and Basic Operations

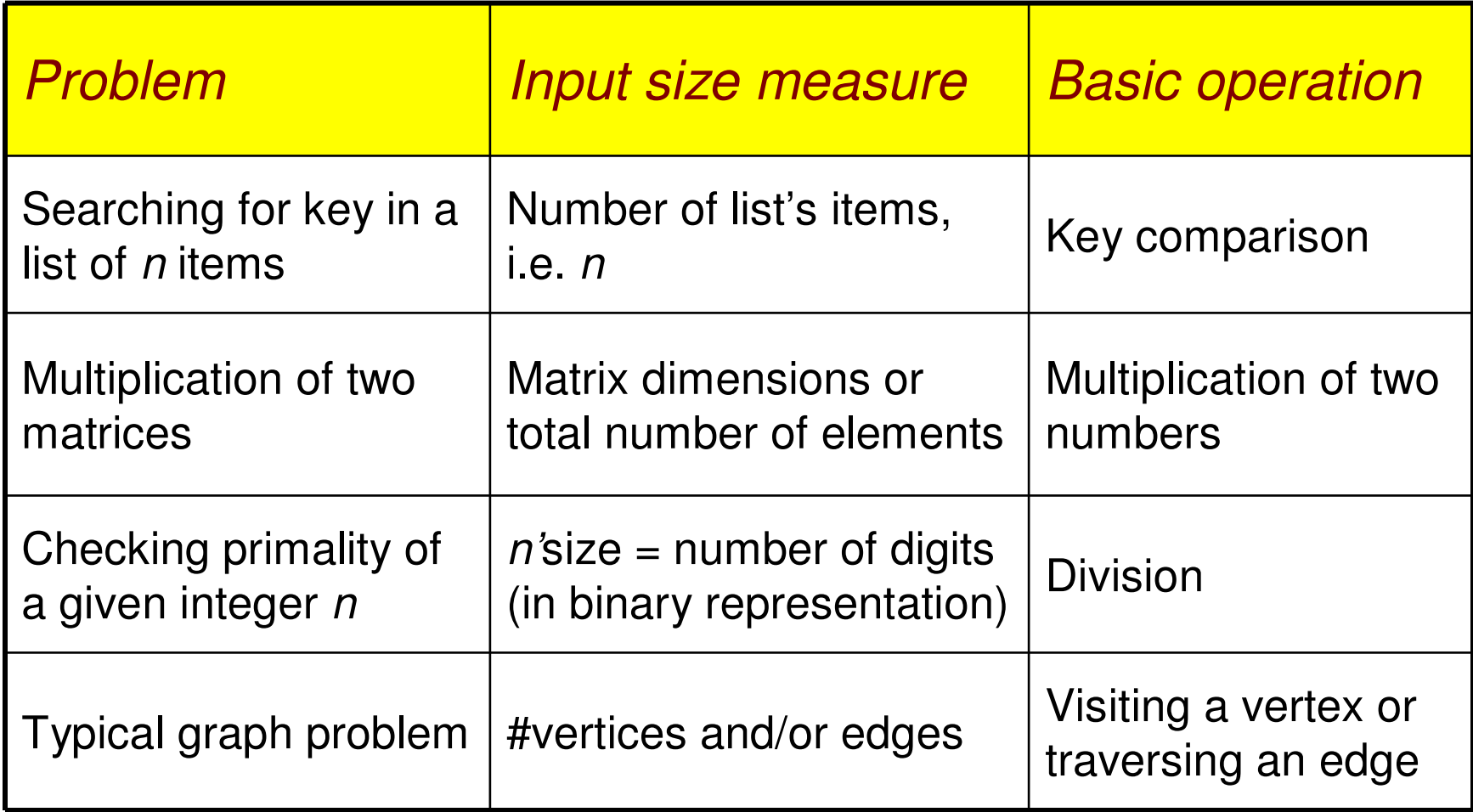

# Orders of Growth

- We are more interested in the order of growth on the number of times  $\bullet$ the basic operation is executed on the input size of an algorithm.
- • Because, for smaller inputs, it is difficult to distinguish efficient algorithms vs. inefficient ones.
- $\bullet$  For example, if the number of basic operations of two algorithms to solve a particular problem are  $n$  and  $n^2$  respectively, then
	- $-$  if  $n = 3$ , then we may say there is not much difference between requiring 3 basic operations and 9 basic operations and the two algorithms have about the same running time.

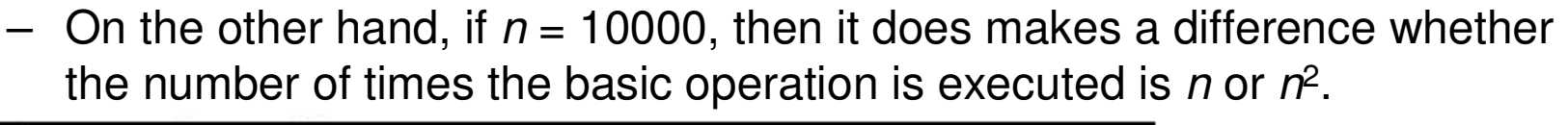

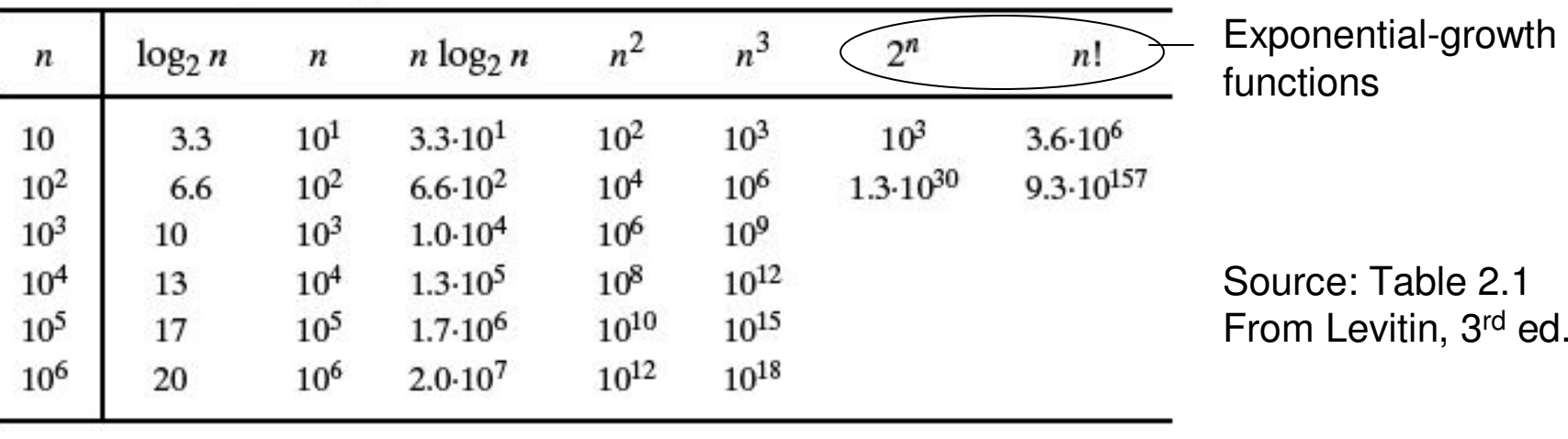

# Best-case, Average-case, Worst-case

- For many algorithms, the actual running time may not only depend on the input size; but, also on the specifics of a particular input.
	- – For example, sorting algorithms (like insertion sort) may run faster on an input sequence that is *almost-sorted* rather than on a randomly generated input sequence.
- **Worst case:**  $C_{worst}(n)$  maximum number of times the basic operation is executed over inputs of size *n*
- **Best case:**  $C_{best}(n)$  minimum # times over inputs of size n
- **Average case:**  $C_{avg}(n)$  "average" over inputs of size n
	- – Number of times the basic operation will be executed on typical input
	- –NOT the average of worst and best case
	- – Expected number of basic operations considered as a random variable under some assumption about the probability distribution of all possible inputs

# Example for Worst and Best-Case Analysis: Sequential Search

```
\bullet Sequential key search
 Inputs: Array A[0…n-1], Search Key K\bullet\bullet Beginfor (i = 0 to n-1) doif (A[i] == K) then
return "Key K found at index i"end ifend forreturn "Key K not found!!"End
```
**Basic operation:** Comparison (as highlighted in red)

- $\bullet$  $Worst-Case: C<sub>worst</sub>(n) = n$ </u>
- •<u>Best-Case:</u>  $C_{best}(n) = 1$

# Asymptotic Notations: Formal Intro

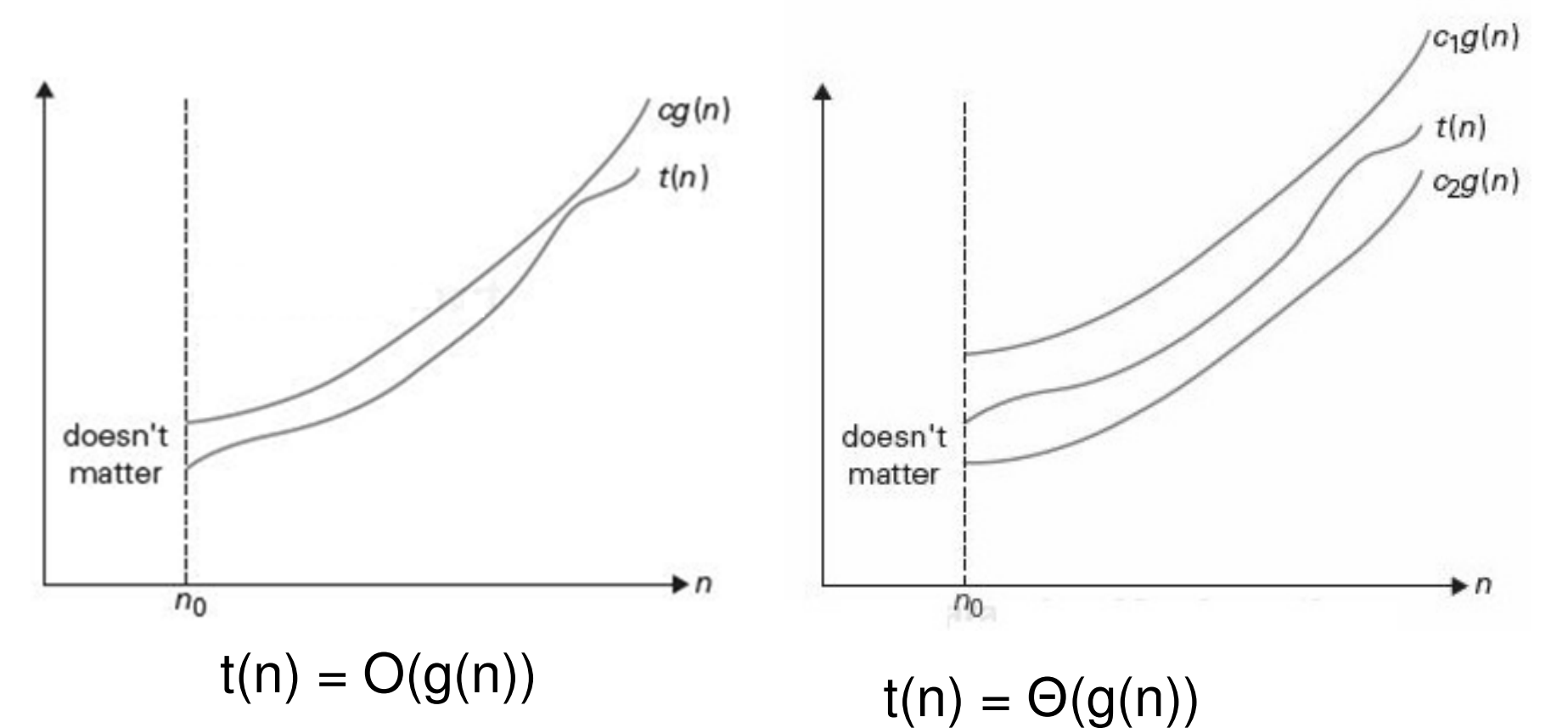

t(n)  $\leq$  c\*g(n) for all n  $\geq$  n<sub>0</sub>

c is a positive constant  $(> 0)$ and  $\mathsf{n}_0$ 

 $c2^{\star}g(n) \leq t(n) \leq c1^{\star}g(n)$  for all  $n \geq n_0$ 

c1 and c2 are positive constants  $(> 0)$  $_{\rm 0}$  is a non-negative integer

# Thumb Rule for using Big-O and Big-Θ

- We say a function  $f(n) = O(g(n))$  if the rate of growth of  $g(n)$  is either at the same rate or faster than that of  $f(n)$ .
	- – If the functions are polynomials, the rate of growth is decided by the degree of the polynomials.
	- – Example: 2n  $2 + 3n + 5 = O(n^2);$ <br>2n<sup>2</sup> + 3n + 5 = O(n<sup>3</sup>);
	- $-$  note that we can also come ur note that, we can also come up with innumerable number of such functions for what goes inside the Big-O notation as long as the function inside the Big-O notation grows at the same rate or faster than that of the function on the left hand side.
- We say a function  $f(n) = \Theta(g(n))$  if both the functions  $f(n)$  and  $g(n)$  grow at the same rate.
	- –Example:  $2n^2 + 3n + 5 = \Theta(n^2)$  and not  $\Theta(n^3)$ ;
	- –For a given  $f(n)$ , there can be only one function  $g(n)$  that goes inside the Θ-notation.

# Asymptotic Notations: Example

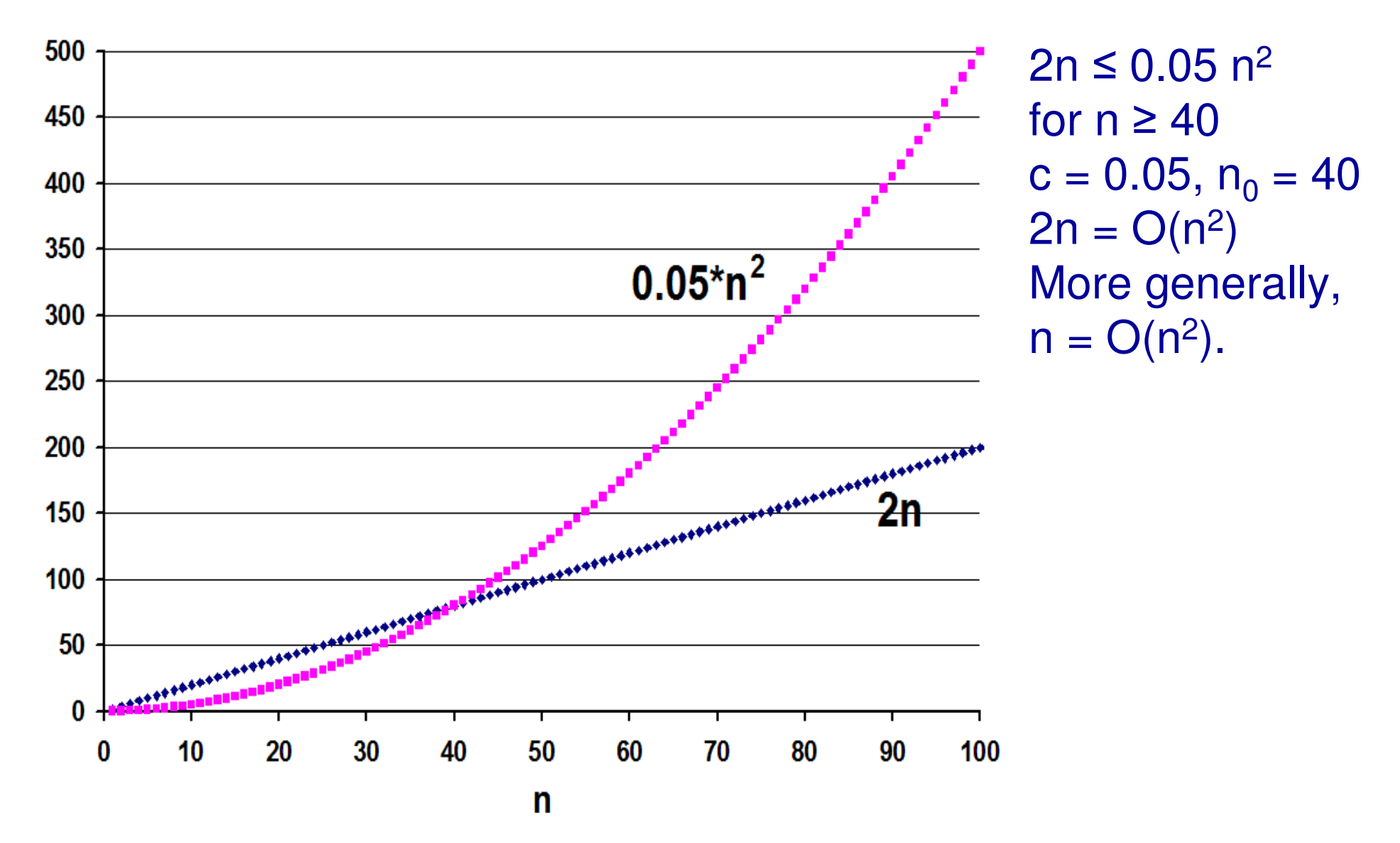

# Asymptotic Notations: Example

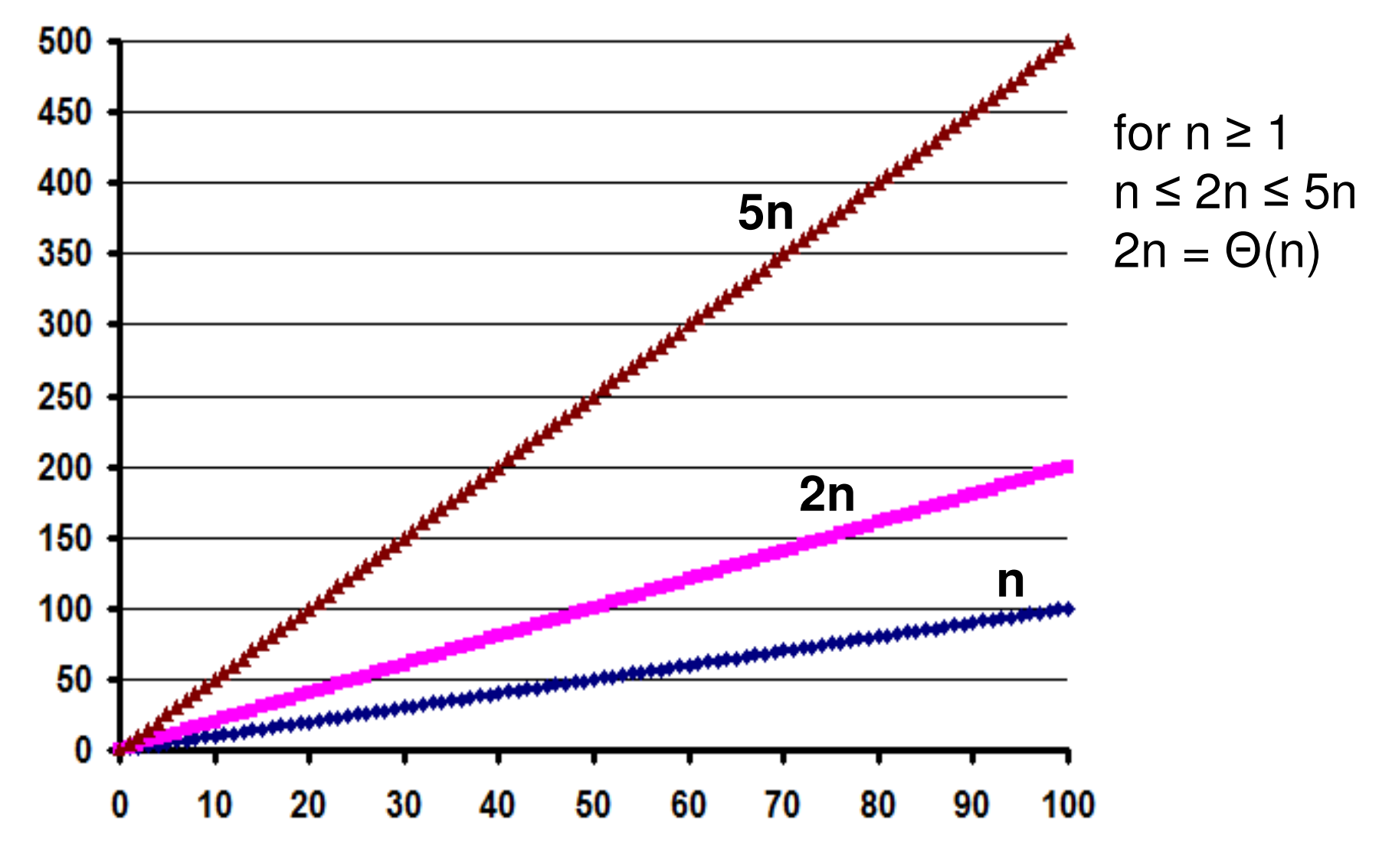

# Relationship and Difference between Big-O and Big-Θ

- If  $f(n) = \Theta(g(n))$ , then  $f(n) = \Theta(g(n))$ .
- If f(n) =  $O(g(n))$ , then f(n) need not be  $\Theta(g(n))$ .
- Note: To come up with the Big-O/Θ term, we exclude the lower order<br>Terms of the expression for the time complexity and consider only the terms of the expression for the time complexity and consider only the most dominating term. Even for the most dominating term, we omit any constant coefficient and only include the variable part inside the asymptotic notation.
- Big-Θ provides a tight bound (useful for precise analysis); whereas,<br>Big-Ο provides an unner bound (useful for worst-case analysis) Big-O provides an upper bound (useful for worst-case analysis).

### • Examples:

$$
(1) 5n2 + 7n + 2 = \Theta(n2)
$$

$$
- \text{ Also, } 5n^2 + 7n + 2 = O(n^2)
$$

 $(2)$  5n<sup>2</sup> + 7n + 2 = O(n<sup>3</sup>),

Also, 5n<sup>2</sup> + 7n + 2 = O(n<sup>4</sup>), But, 5n<sup>2</sup> + 7n + 2 ≠ Θ(n<sup>3</sup>) and ≠ Θ(n<sup>4</sup>)

• The Big-O complexity of an algorithm can be technically more than one value, but the Big-Θ of an algorithm can be only one value and it provides a tight bound. For example, if an algorithm has a complexity of  $O(n^3)$ , its time complexity can technically be also considered as  $O(n^4)$ .

When to use Big-O and Big-Θ

- If the best-case and •worst-case time complexity of an algorithm is guaranteed to be of a certain polynomial all the time, then we will use Big-Θ.
- • If the time complexity of an algorithm could fluctuate from a bestcase to worst-case of different rates, we will use Big-O notation as it is not possible to come up with a Big-Θ for such algorithms.

```
 Sequential key search
```
- **Inputs: Array A[0…n-1], Search Key K**
- •**Begin**

•

•

```
for (i = 0 to n-1) do
```

```
if (A[i] == K) then
```
**return "Key K found at index i"**

**end if**

**end for**

```
O(n) onlyand not
```
**return "Key K not found!!"**

```
Θ(n)
```
 $\bullet$ **Finding the Maximum Integer in an Array**

```
• Input: Array A[0…n-1]
```
 $\bullet$ **Begin**

**End**

**End**

```

Max = A[0]for (i = 1 to n-1) do
if (Max < A[i]) thenMax = A[i]end if
```
**end forreturn Max**

```
Θ(n)
It is alsoO(n)
```
# Another Example to Decide whether Big-O or Big-Θ

### **Skeleton of a pseudo code**

Input size: n Begin Algorithm If (certain condition) thenfor  $(i = 1$  to n) do print a statement in unit timeend forelsefor  $(i = 1$  to n) do for (j = 1 to n) do print a statement in unit timeend forend forEnd Algorithm

**Best Case The condition in the if block is true**

**-- Loop run 'n' times**

**Worst Case The condition in the if blockis false-- Loop run 'n2' times**

**Time Complexity: O(n2 It is not possible to come up ) with a Θ-based time complexityfor this algorithm.**

# Asymptotic Notations: Examples

- • Let t(n) and g(n) be any non-negative functions defined on a set of all real numbers.
- We say  $t(n) = O(g(n))$  for all functions  $t(n)$  that have a lower or the same order of growth as g(n), within a constant multiple as n  $\rightarrow \infty$ .
	- **Examples:**

 $n^3 \notin O(n^2)$ , 0.00001 $n^3 \notin O(n^2)$ ,  $n^4 + n + 1 \notin O(n^2)$  $n \in O(n)$ ,  $n \in O(n^2)$ ,  $100n + 5 \in O(n^2)$ ,  $\frac{1}{2}n(n-1) \in O(n^2)$ 

• We say  $t(n) = \Theta(g(n))$  for all functions  $t(n)$  that have the same order of growth as g(n), within a constant multiple as n  $\rightarrow \infty$  .

$$
-\text{Examples: } an^2 + bn + c = \Theta(n^2);
$$

$$
n^2 + \log n = \Theta(n^2)
$$

# Useful Property of Asymptotic **Notations**

- If  $t_1(n) \in O(g_1(n))$  and  $t_2(n) \in O(g_2(n))$  , then  $t_1(n) + t_2(n) \in O(\max\{g_1(n), g_2(n)\})$
- If  $t_1(n) \in \Theta(g_1(n))$  and  $t_2(n) \in \Theta(g_2(n))$  , then  $t_1(n) + t_2(n) \in \Theta(\max\{g_1(n), g_2(n)\})$

### Using Limits to Compare Order of Growth

 $\lim_{n \to \infty} \frac{t(n)}{g(n)} = \begin{cases} 0 & \text{implies that } t(n) \text{ has a smaller order of growth than } g(n), \\ c & \text{implies that } t(n) \text{ has the same order of growth as } g(n), \\ \infty & \text{implies that } t(n) \text{ has a larger order of growth than } g(n). \end{cases}$ 

The first case means  $t(n) = O(g(n))$ if the second case is true, then  $t(n) = \Theta(g(n))$ The last case means  $g(n) = O(t(n))$ 

L'Hopital's Rule 
$$
\lim_{n \to \infty} \frac{t(n)}{g(n)} = \lim_{n \to \infty} \frac{t'(n)}{g'(n)}
$$

Note: t'(n) and g'(n) are first-order derivatives of t(n) and g(n)

Stirling's Formula 
$$
n! \approx \sqrt{2\pi n} \left(\frac{n}{e}\right)^n
$$
 for large values of *n*

# Example (1)

- •Let  $f(n) = 5n^3 + 6n + 2$ . Find a function  $g(n)$  such that  $f(n) =$  $O(g(n))$  and  $f(n) \neq \Theta(g(n))$ . Show that your choice for g(n) is correct using the Limits approach.
- <u>Solution:</u>
- We need to function for g(n) that must gro faster than f(n).
- •Let  $g(n) = n^4$ .

$$
\lim_{n \to \infty} \frac{f(n)}{g(n)} = \lim_{n \to \infty} \frac{5n^3 + 6n + 2}{n^4} = \lim_{n \to \infty} \left( \frac{5}{n} + \frac{6}{n^3} + \frac{2}{n^4} \right) = 0
$$

**The limit value is 0. Hence, the denominator grows faster than the numerator.**

$$
f(n) = O(g(n))
$$
  

$$
5n3 + 6n + 2 = O(n4)
$$

# Example (2)

- Let  $f(n) = \sqrt{5n^2 + 4n + 2}$
- Find a function g(n) such that  $f(n) = \Theta(g(n))$  using the Limits approach.
- <u>Solution:</u>
- The most dominating term inside the square root is then<sup>2</sup> term.  $g(n) = \sqrt{n} = n$  $(n) = \sqrt{n^2}$ 5 $\lim_{n \to \infty} \sqrt{\frac{5n^2 + 4n + 2}{n^2}} = \lim_{n \to \infty} \sqrt{5 + \frac{4}{n} + \frac{2}{n^2}} = \sqrt{5 + \frac{4}{n^2}}$  $\lim \frac{\sqrt{5n^2+4n+2}}{n}$  $(n)$  n- $\lim \frac{f(n)}{n}$  $\rightarrow \infty$   $g(n)$   $n \rightarrow \infty$   $\sqrt{n^2}$ 2  $\frac{1}{n\rightarrow\infty}\sqrt{2}$   $\frac{n}{2}$ 22 $=$   $\lim \frac{\sqrt{5n^2+4n+1}}{2}$  $=\lim_{n\to\infty}\sqrt{2+ - + \frac{1}{n^2}} =$  $=$   $\lim_{h \to 0}$   $\frac{|5h^2 + 4h +$  $n \rightarrow \infty$   $N$   $n^2$   $n \rightarrow \infty$   $N$  *n n*  $\rightarrow \infty$  g(n)  $n \rightarrow \infty$   $\sqrt{n}$ *n <sup>n</sup> n <sup>n</sup> g <sup>n</sup> f <sup>n</sup>*  $n \rightarrow \infty$   $N$   $n$  $n \rightarrow \infty$   $g(n)$  n **(a non-zero constant)**

**Hence, f(n) = Θ(g(n)) = Θ(n)**

# Example (3)

- Relate the two functions  $f(n) = n(n-1)/2$  and  $g(n)$  $=$  n<sup>2</sup> using the most appropriate asymptotic notation.
- <u>Solution:</u>

$$
\lim_{n \to \infty} \frac{f(n)}{g(n)} = \lim_{n \to \infty} \frac{\left(\frac{n(n-1)}{2}\right)}{n^2} = \frac{1}{2} \lim_{n \to \infty} \frac{n^2 - n}{n^2} = \frac{1}{2} \lim_{n \to \infty} \left(1 - \frac{1}{n}\right) = \frac{1}{2}
$$
\n(a non-zero)

**(a non-zero constant)**

**Hence, f(n) =**  $\Theta(g(n))$ **; that is, n(n-1)/2 =**  $\Theta(n^2)$ **.** 

| Log <sub>b</sub> = a ⇒ n = b <sup>a</sup>                                                                     | Log <sub>2</sub> = 3 ⇒ 8 = 2 <sup>3</sup>                          |                                        |
|----------------------------------------------------------------------------------------------------|--------------------------------------------------------------------|----------------------------------------|
| $\log_b^n = a \Rightarrow n = b^a$                                                                            | $\log_b^8 = 3 \Rightarrow 8 = 2^3$                                 |                                        |
| $\log_b^n = \log_b^n + \log_b^n$                                                                              | $\log_b^{p/q} = \log_b^n - \log_b^n$                               |                                        |
| $\log_b^n = \frac{\log_e^n}{\log_e^n}$                                                                        | $\log_b^n = \frac{\log_{10}^n}{\log_{10}^b}$                       | $\log_2^n = \frac{\log_e^n}{\log_e^n}$ |
| $\frac{d}{dn}(\log_e^{f(n)}) = \frac{1}{f(n)} \left(\frac{d}{dn} f(n)\right)$                                 | $\frac{d}{dn}(\log_e^n) = \frac{1}{n} \left(\frac{d}{dn} n\right)$ |                                        |
| $\frac{d}{dn}(\log_e^{n^2}) = \frac{1}{n^2} \left(\frac{d}{dn} n^2\right) = \frac{1}{n^2} * 2n = \frac{2}{n}$ | $\frac{1}{n^2} = \frac{1}{n} * 1 = \frac{1}{n}$                    |                                        |

# Example (4)

$$
f(n) = \log_2^n
$$
  
 
$$
g(n) = \sqrt{n}
$$

2/1

*n*

- •Compare the growth rate of the two functions logn and  $\sqrt{n}$
- $\bullet$ Solution:

$$
\lim_{n \to \infty} \frac{f(n)}{g(n)} = \lim_{n \to \infty} \frac{\log_2^n}{\sqrt{n}} = \frac{\infty}{\infty}
$$

$$
\lim_{n\to\infty}\frac{f(n)}{g(n)}=\lim_{n\to\infty}\frac{f'(n)}{g'(n)}
$$

**Differentiate the numerator and denominator separately with respect to n**

$$
\lim_{n \to \infty} \frac{f(n)}{g(n)} = \lim_{n \to \infty} \frac{\log_2^n}{\sqrt{n}} = \frac{\infty}{\infty} \qquad \lim_{n \to \infty} \frac{f(n)}{g(n)} = \lim_{n \to \infty} \frac{f'(n)}{g'(n)}
$$
  
\nDifferentiate the numerator and denominator  
\nseparately with respect to n  
\n
$$
f'(n) = \frac{d}{dn} \log_2^n = \frac{d}{dn} \left( \frac{\log_e^n}{\log_e^2} \right)
$$
\n
$$
= \frac{1}{\log_e^2} \frac{d}{dn} \log_e^n = \frac{1}{\log_e^2} \ast \frac{1}{n} = \frac{1}{n \ast \log_e^2} \left| \frac{1}{2} \right| = \frac{1}{2} n^{\frac{1}{2} - 1} = \frac{1}{2n^{1/2}}
$$

# Example (4)

 $g(n) = \sqrt{n}$ *f nn*== $(n)$  $(n) = log$ 2

- •Compare the growth rate of the two functions logn and  $\sqrt{n}$
- •Solution:

$$
\lim_{n \to \infty} \frac{f(n)}{g(n)} = \lim_{n \to \infty} \frac{\log_2^n}{\sqrt{n}} = \frac{\infty}{\infty}
$$

### **Apply L'Hopital's Rule**

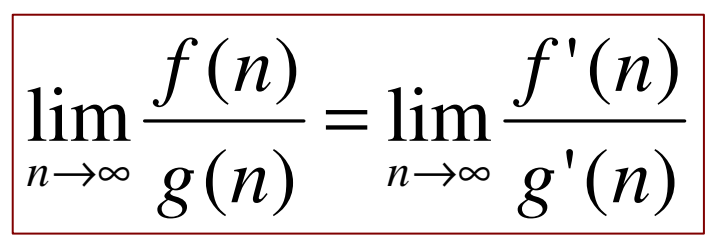

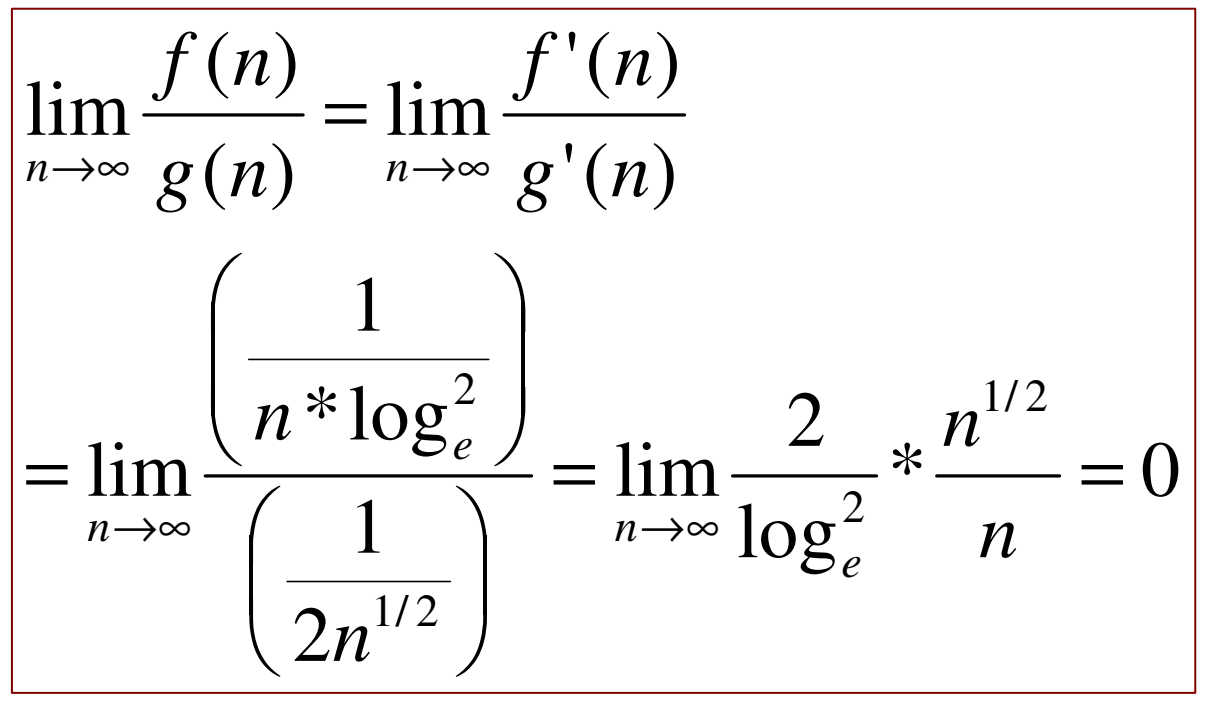

**Hence, the denominatorgrows faster.**

**f(n) = O(g(n))**

$$
\overline{\log_2^n = O(\sqrt{n})}
$$

Example (5)

$$
f(n) = \log^2 n
$$

$$
g(n) = \log n^2
$$

- $\bullet$  Compare the growth rate of the two functions log<sup>2</sup>n and logn<sup>2</sup>
- $\bullet$ Solution:

$$
f(n) = \log^2 n = \log n * \log n
$$
  
g(n) =  $\log n^2 = \log(n * n)$   
=  $\log n + \log n = 2 * \log n$ 

$$
\log n^2 = O\bigl(\log^2 n\bigr)
$$

$$
\lim_{n \to \infty} \frac{f(n)}{g(n)} = \lim_{n \to \infty} \frac{\log n * \log n}{2 * \log n} = \infty
$$

**Hence, f(n) grows faster than g(n).g(n) = O(f(n))**

# Probability-based Average-Case Analysis of Sequential Search

If  $\rho$  is the probability of finding an element in the list, then  $(1-p)$  is the  $\bullet$ probability of not finding an element in the list.

**To do a successful search on a list of 'n' elements, the average number of comparisons would be the sum of the number of comparisons to search for each of the elements divided by the total number of elements**

 $1+2+3+...+n$  $\frac{1}{1}$ + 2 + 3 + ... +

*n*

*n*2*nn* $\frac{(n+1)}{n+1}$ +=

**To do a unsuccessful search on a list of 'n' elements, the average number of comparisons would be 'n', as it is the number of comparisons it would take for a unsuccessful search with any key that is not in the list.** 

**Average Number of Comparisons for Sequential Search = p \* (Average # Comparisons for successful search) +(1-p) \* (Average # Comparisons for unsuccessful search)**

$$
\left\{ (p) * \left( \frac{n(n+1)}{2n} \right) \right\} + \left\{ (1-p) * (n) \right\} = p * \left( \frac{n+1}{2} \right) + (1-p) * n
$$

# Time Efficiency of Non-recursive Algorithms: General Plan for Analysis

- •Decide on parameter *n* indicating *input size*
- •Identify algorithm's **basic operation**
- Determine <u>worst, average,</u> and <u>best</u> cases for input of size  $n$ , if the number of times the basic operation gets executed varies with specific instances (inputs)
- Set up a sum for the number of times the basic operation is executed
- Simplify the sum using standard formulas and rules

### Useful Summation Formulas and Rules

$$
\Sigma_{k \le u} 1 = 1 + 1 + ... + 1 = u - l + 1
$$
  
In particular,  $\Sigma_{k \le n} 1 = n - 1 + 1 = n \in \Theta(n)$ 

$$
\Sigma_{1 \leq i \leq n} i = 1 + 2 + ... + n = n(n+1)/2 \approx n^2/2 \in \Theta(n^2)
$$

$$
\Sigma_{1 \leq i \leq n} i^2 = 1^2 + 2^2 + \ldots + n^2 = n(n+1)(2n+1)/6 \approx n^3/3 \in \Theta(n^3)
$$

$$
\sum_{0 \leq i \leq n} a^i = 1 + a + ... + a^n = (a^{n+1} - 1)/(a - 1) \text{ for any } a \neq 1
$$
  
In particular,  $\sum_{0 \leq i \leq n} 2^i = 2^0 + 2^1 + ... + 2^n = 2^{n+1} - 1 \in \Theta(2^n)$ 

$$
\Sigma(a_i \pm b_i) = \Sigma a_i \pm \Sigma b_i \qquad \Sigma ca_i = c \Sigma a_i \qquad \Sigma_{k \le u} a_i = \Sigma_{k \le m} a_i + \Sigma_{m+1 \le k \le u} a_i
$$

$$
\sum_{i=l}^{u} 1 = (u - l + 1)
$$

## Examples on Summation

• 
$$
1 + 3 + 5 + 7 + \dots + 999
$$
  
\n
$$
= [1 + 2 + 3 + 4 + 5 + \dots + 999] - [2 + 4 + 6 + 8 + \dots + 998]
$$
\n
$$
= \frac{999 * 1000}{2} - 2[1 + 2 + 3 + \dots + 499]
$$
\n
$$
= 999 * 500 - 2\left[\frac{499 * 500}{2}\right] = 999 * 500 - 499 * 500
$$
\n
$$
= 500 * (999 - 499) = 500 * 500 = 250,000
$$

• 
$$
2 + 4 + 8 + 16 + ... + 1024
$$
  
\n
$$
= 2^1 + 2^2 + 2^3 + 2^4 + ... + 2^{10}
$$
\n
$$
= [2^0 + 2^1 + 2^2 + 2^3 + 2^4 + ... + 2^{10}] - 1
$$
\n
$$
= \left[ \sum_{i=0}^{10} 2^i \right] - 1 = [2^{11} - 1] - 1 = 2046
$$

$$
\sum_{i=3}^{n+1} 1 = [(n+1) - 3 + 1] = n+1 - 2 = n-1 = \Theta(n)
$$
\n
$$
\sum_{i=3}^{n+1} i = 3 + 4 + \dots + (n+1) = [1 + 2 + 3 + 4 + \dots + (n+1)] - [1 + 2]
$$
\n
$$
= \frac{(n+1)(n+2)}{2} - 3 = \Theta(n^2) - \Theta(1) = \Theta(n^2)
$$

$$
\sum_{i=0}^{n-1} i(i+1) = \sum_{i=0}^{n-1} i^2 + i = \sum_{i=0}^{n-1} i^2 + \sum_{i=0}^{n-1} i
$$
\n
$$
= \left[ \frac{[n-1][(n-1)+1][2(n-1)+1]}{6} \right] + \left[ \frac{[n-1][(n-1)+1]}{2} \right]
$$
\n
$$
= \left[ \frac{[n-1][n][2n-1]}{6} \right] + \left[ \frac{[n-1][n]}{2} \right]
$$
\n
$$
= \Theta(n^3) + \Theta(n^2) = \Theta(n^3)
$$

$$
\sum_{i=0}^{n-1} (i^2 + 1)^2 = \sum_{i=0}^{n-1} (i^4 + 2i^2 + 1) = \sum_{i=0}^{n-1} i^4 + 2 \sum_{i=0}^{n-1} i^2 + \sum_{i=0}^{n-1} 1
$$
  

$$
\in \Theta(n^5) + \Theta(n^3) + \Theta(n) = \Theta(n^5)
$$

# Example 1: Finding Max. Element

```
ALGORITHM MaxElement(A[0..n-1])//Determines the value of the largest element in a given array
    //Input: An array A[0..n-1] of real numbers
    //Output: The value of the largest element in Amaxval \leftarrow A[0]for i \leftarrow 1 to n-1 do
        if A[i] > maxvalmaxval \leftarrow A[i]return maxval
```
- • The basic operation is the comparison executed on each repetition of the loop.
- $\bullet$  In this algorithm, the number of comparisons is the same for all arrays of size n.
- The algorithm makes one comparison on each execution of the loop, •which is repeated for each value of the loop's variable i within the bounds 1 and n-1 (inclusively). Hence,  $n-1$

 $C(n) = \sum_{n=1}^{\infty} 1 = n - 1 \in \Theta(n)$ 

Note: Best case = Worst case for this problem

# Example 2: Sequential Key Search

Input: Array A[0...n-1], Search Key K **Begin** 

for (index  $i = 0$  to n-1) do  $\left|\textbf{if (A[i] == K)}\right|$  **Basic Operation: Comparison** return "index i" end if end for return "index not found" End

**Asymptotic time complexity: O(n)**

- <u>Worst-Case:</u>  $C_{worst}(n) = n$
- •<u>Best-Case:</u>  $C_{best}(n) = 1$

## Example 3: Element Uniqueness Problem

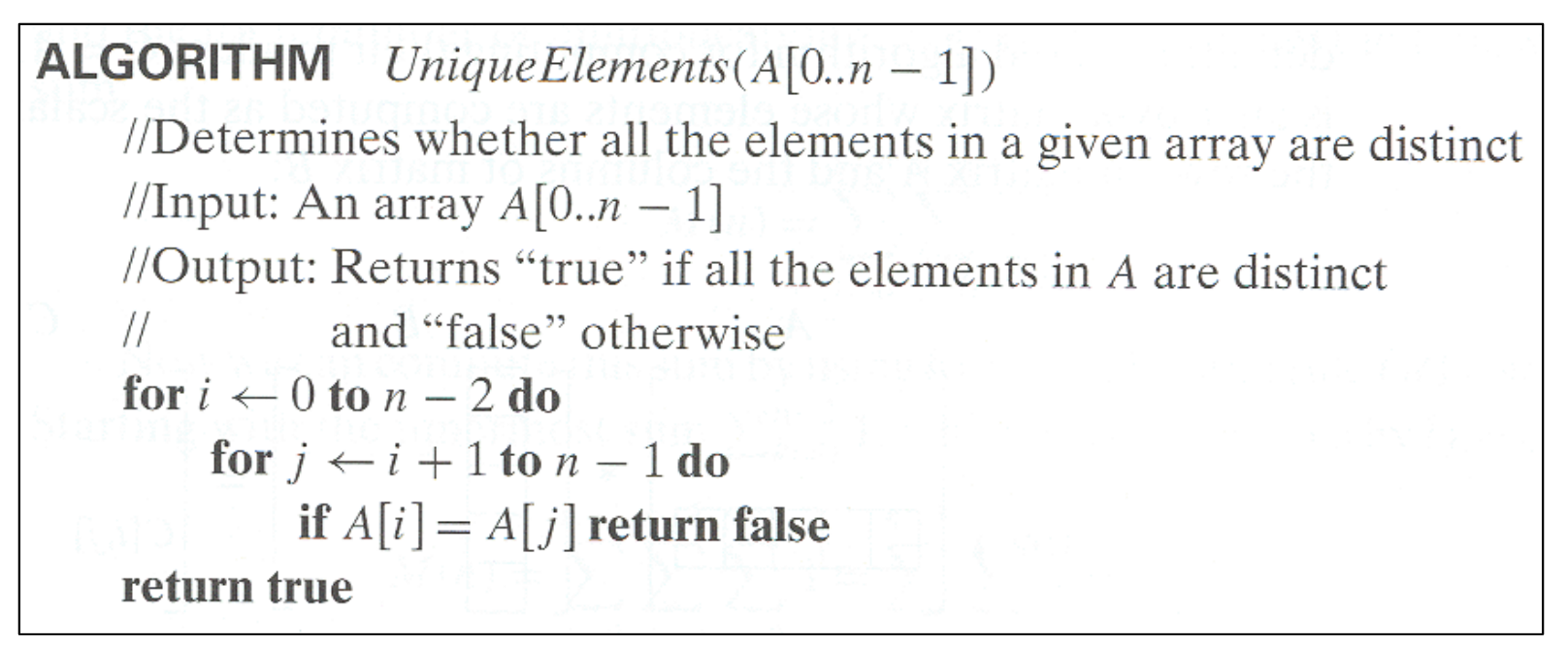

Best-case situation:

If the two first elements of the array are the same, then we can exit after one comparison. Best case  $= 1$  comparison.

Worst-case situation:

- $\bullet$  The basic operation is the comparison in the inner loop. The worstcase happens for two-kinds of inputs:
	- Arrays with no equal elements
	- $\equiv$  . Arrave in which only the last t Arrays in which only the last two elements are the pair of equal elements

## Example 3: Element Uniqueness Problem

 For these kinds of inputs, one comparison is made for each repetition  $\bullet$ of the innermost loop, i.e., for each value of the loop's variable j between its limits i+1 and n-1; and this is repeated for each value of the outer loop i.e., for each value of the loop's variable i between its limits 0 and n-2. Accordingly, we get,

$$
C_{worst}(n) = \sum_{i=0}^{n-2} \sum_{j=i+1}^{n-1} 1 = \sum_{i=0}^{n-2} [(n-1) - (i+1) + 1] = \sum_{i=0}^{n-2} (n-1-i)
$$
  
= 
$$
\sum_{i=0}^{n-2} (n-1) - \sum_{i=0}^{n-2} i = (n-1) \sum_{i=0}^{n-2} 1 - \frac{(n-2)(n-1)}{2}
$$
  
= 
$$
(n-1)^2 - \frac{(n-2)(n-1)}{2} = \frac{(n-1)n}{2} \approx \frac{1}{2}n^2
$$

**Best-case: 1 comparisonWorst-case: n2/2 comparisons**

**Asymptotic time complexity = O(n2)**

# Example 4: Bubble Sort

- $\bullet$  A classical sorting algorithm in which (for an array of 'n' elements, with indexes 0 to n-1) during the ith iteration, the  $(n-i-1)$ th largest element is bubbled all the way to its final position.
- $\bullet$ During the ith iteration, starting from index  $j = 0$  to n-i-2, the element at index j is compared with the element at index j+1 and is swapped if the former is larger than the latter.
	- – Optimization: If there is no swap during an iteration, the array is sorted and we can stop!
- $\bullet$ Example

 45 78 23 12 59 72 Iteration 0 45 23 12 59 72 **78** Iteration 1 23 12 45 59 **72 78** Iteration 2 12 23 45 **59 72 78** Iteration 3 12 23 **45 59 72 78 (no swap: STOP!!)**

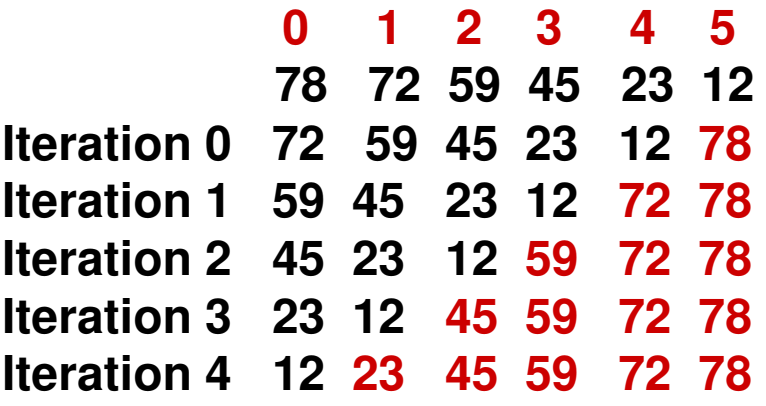

# Bubble Sort: Pseudo Code and

Input: Array A [0….n-1]<br>Begin<br>Liss (in O to a 2) de

```
for (i = 0 to n-2) do

boolean didSwap = falsefor (j = 0 to n-i-2) do

if A[j] > A[j+1] then
swap(A[j], A[j+1])didSwap = true
        end ifend forif (didSwap == false) then

return; // STOP the algorithmend ifend forEnd
```

```
Best Case (array is already sorted): 1 Iteration
(i = 0): j = 0 to n-2
n-1 comparisons ~ n
```
**Worst Case (array is reverse sorted): all iterations**

$$
\sum_{i=0}^{n-2} \sum_{j=0}^{n-i-2} 1
$$
\n
$$
\sum_{i=0}^{n-2} [n-i-2] - [0] + 1
$$
\n
$$
= \sum_{i=0}^{n-2} [n-1] - i
$$
\n
$$
= (n-1) + (n-2) + ... + 1
$$
\n
$$
= \frac{n(n-1)}{2} \sim n^2
$$
\n**Asymptotic time complexity**\n
$$
= O(n^2)
$$

# Example 5: Insertion Sort

- Given an array A[0...n-1], at any time, we have the array divided into two parts: A[0,…,i-1] and A[i…n-1].
	- –The A[0…i-1] is the sorted part and A[i…n-1] is the unsorted part.
	- –In any iteration, we pick an element  $v = A[i]$  and scan through the sorted sequence  $A[0...i-1]$  to insert v at the appropriate position.
		- The scanning is proceeded from right to left (i.e., for index j running from i-1 to 0) until we find the right position for  $v$ .
		- During this scanning process,  $v = A[i]$  is compared with A[j].
		- If A[j] > v, then we v has to be placed somewhere before A[j] in the final sorted sequence. So, A[j] cannot be at its current position (in the final sorted sequence) and has to move at least one position to the right. So, we copy  $A[j]$  to  $A[j+1]$  and decrement the index j, so that we now compare v with the next element to the left.

$$
A[0] \leq \cdots \leq A[j] < A[j+1] \leq \cdots \leq A[i-1] \mid A[i] \cdots A[n-1]
$$

smaller than or equal to  $A[i]$ 

greater than  $A[i]$ 

• If  $A[j] \leq v$ , we have found the right position for v; we copy v to A[j+1]. This also provides the stable property, in case  $v = A[j]$ .

# Insertion SortPseudo Code and Analysis

=

*i*

1

 $\frac{1}{\sqrt{2}}$ 

*n*

=

2

*n*

=

1

```
Input: Array A[0...n-1]
Best Case: If the array is already sortedBegin

For each value of index i, we just do one
comparison (A[i] with A[i-1]), and decide to for (index i = 1 to n-1) do
                                           keep v = A[i] at its current location. Index i\mathbf{v} = \mathbf{A}[\mathbf{i}]varies from 1 to n-1. Hence, there are 'n-1'index j = i-1comparisons.while (index j \ge 0) do
                                           Since the sub array from index 0 to i-1 isif (v \geq A[i]) then

sorted, there is no way we can move 'v'further to the left, if we come across an A[j]break 'j' loop
                                             such that v ≥ A[j]
         else
                   // v < A[j]The element A[j] is not in its final positionend if
                                              Needs to be moved to the right j = j-1Worst Case: If the array is reverse sorted. For each valueof index i, the element A[i] needs to be compared withend while
                            all the values to its left (i.e., from j index i-1 to 0).A[i+1] = v1n\frac{0}{1}\frac{i-1}{2} \frac{n-1}{2}\sum_{n=1}^{i-1} \sum_{n=1}^{n-1} \sum_{n=1}^{n} \sum_{n=1}^{n} \sum_{n=1}^{n} \sum_{n=1}^{n}\overline{1}1 = \sum_{i=1}^{n-1} \sum_{i=1}^{i-1} (i-1) - 0 + 1 = \sum_{i=1}^{n-1} i = \frac{n(n-1)}{2}\frac{n-1}{n} \frac{l-1}{n} \frac{n}{n}\sum_{i=1}^{n-1} \sum_{j=i-1}^{0} 1 = \sum_{i=1}^{n-1} \sum_{j=0}^{i-1} 1 = \sum_{i=1}^{n-1} (i-1) - 0 + 1 = \sum_{i=1}^{n-1} i−<br>
=<br>
=

−1(i-1)(i-1)-0+1=\sum_{i} i =0+End
                                     = > > |= > (/-I)-()+I = > / = ——
                                                  =−i=1 j=i−1
                                   1i=1 j=0
                                                     i1=
```
# Insertion Sort: Analysis and Example

**Average Case:** On average for a random input sequence, we would be visiting half of the sorted sequence A[0…i-1] to put A[i] at the proper position.

$$
C(n) = \sum_{i=1}^{n-1} \sum_{j=i-1}^{(i-1)/2} \frac{(-1)^{n-1}}{2} \cdot \frac{(i-1)^{n}}{2} + 1 = \sum_{i=1}^{n-1} \frac{(i+1)^{n}}{2} = \Theta(n^2)
$$

**Example:** Given sequence (also initial): **45** 23 8 12 90 21

```
Iteration 1 (v = 23):45 45 8 12 90 21
     23 45 8 12 90 21
    Iteration 2 (v = 8): 
 12 90 21
    23 45
     23 23 45 12 90 21
           8 23 45 12 90 21
    Iteration 3 (v = 12): 8 23 45 4590 21<br>90 21
    8 23 23 4545 90 21<br>45 90 21
            23
                   90
                               Iteration 4 (v = 90):8 12 23 459 12 23 45 90Iteration 5 (v = 21):
9 12 23 45 90 909 12 23 45 45 909 12 (23) 23 45
                               9 (12) 21 23 45
Index-1
```

```
Asymptotic time complexity = O(n2)
```
The **colored** elements are in the sorted sequenceand the circled element is at index  $j$  of the algorithm.

 $\frac{1}{9}$  90 21

<sup>21</sup>

90

90

90

### **Property:** It takes  $\left\lfloor \log_{k}^{n} \right\rfloor = \Theta(\log n)$  steps to 'k-tuple' **an integer from 1 to a value less than or equal to n.**

- Verification (k=2): It takes steps to double an integer from 1 to a value less than or equal to n. $\lfloor \log_2^n \rfloor$ 2*n*
	- –Example: Let  $n = 30$
	- –Initial:  $j = 1$
	- –Step 1:  $j = j * 2 = 1 * 2 = 2$
	- –Step 2:  $j = j * 2 = 2 * 2 = 4$
	- –Step 3:  $j = j * 2 = 4 * 2 = 8$
	- –Step 4:  $j = j * 2 = 8 * 2 = 16$
	- –Step 5:  $j = j * 2 = 16 * 2 = 32$
- Note:  $\left\lfloor \log_2^{30} \right\rfloor$  $\log_2^{30}$ 230 $\degree$  |  $=4$
- Verification (k=3): It takes  $\lfloor log_3^n \rfloor$  steps to triple an  $\lfloor log_3^n \rfloor$ integer from 1 to a value less than or equal to n.
	- –Example: Let  $n = 30$
	- –Initial j  $= 1$
	- –Step 1:  $j = j * 3 = 1 * 3 = 3$
	- –Step 2:  $j = j * 3 = 3 * 3 = 9$
	- $\mathcal{L}_{\mathcal{A}}$  , and the set of  $\mathcal{L}_{\mathcal{A}}$ Step 3:  $j = j * 3 = 9 * 3 = 27$
	- –Step 4:  $j = j * 3 = 27 * 3 = 81$

• Note: 
$$
\lfloor \log_3^{30} \rfloor = 3
$$

# Example 6 (1): Logarithmic Time Complexity Analysis

Input: n

```
k = 0for ( i = n/2; i ≤ n; i++) {
   for ( j = 1; j ≤ n; j = j * 2 ) {
       k = k + n/2}}
```
**Basic operation:** The division '/' inside the inner loop

We know the j-loop will run ϴ(logn) times for a particular value of i.

### **# times the basic operation is executed**

```
Input: nk = 0for ( i = n/2; i ≤ n; i++) {
   for ( j = 2; j \le n; j = j * 2 ) {
       k = k + n/2}}
```
Still, for a particular value of i, we can say that the j-loop willrun ϴ(logn) times (even though thestarting value for j is 2 and not 1) and the whole algorithm will run in ϴ(nlogn) time

$$
\sum_{i=n/2}^{n} \Theta(\log n) = \Theta(\log n) \sum_{i=n/2}^{n} 1 = \Theta(\log n) * \left(n - \frac{n}{2}\right) = \frac{n}{2} * \Theta(\log n) = \Theta(n \log n)
$$

# Example 6 (2): Logarithmic Time Complexity Analysis

Input: n $a = 0$ ; j = n while  $(j > 0)$  do  $a = a + j$  $j = j / 2$ end while

**The property can also be applied for division: It takes ϴ(logn) steps to reduce an integer by a factor of 1/k in each step, all the way to 1.** 

# Time Efficiency of Recursive Algorithms: General Plan for Analysis

- •Decide on a parameter indicating an input's size.
- •Identify the algorithm's basic operation.
- $\bullet$  Check whether the number of times the basic op. is executed may vary on different inputs of the same size. (If it may, the worst, average, and best cases must be investigated separately.)
- Set up a recurrence relation with an appropriate initial condition expressing the number of times the basic op. is executed.
- Solve the recurrence (or, at the very least, establish its solution's order of growth) by backward substitutions or another method.

# Recursive Evaluation of n!

Definition:  $n! = 1 * 2 *$ …∗(n-1) ∗n for <sup>n</sup> *≥* 1 and 0! = 1

Recursive definition of  $n!$ :  $F(n) = F(n-1) * n$  for  $n \ge 1$  and •

$$
F(0)=1
$$

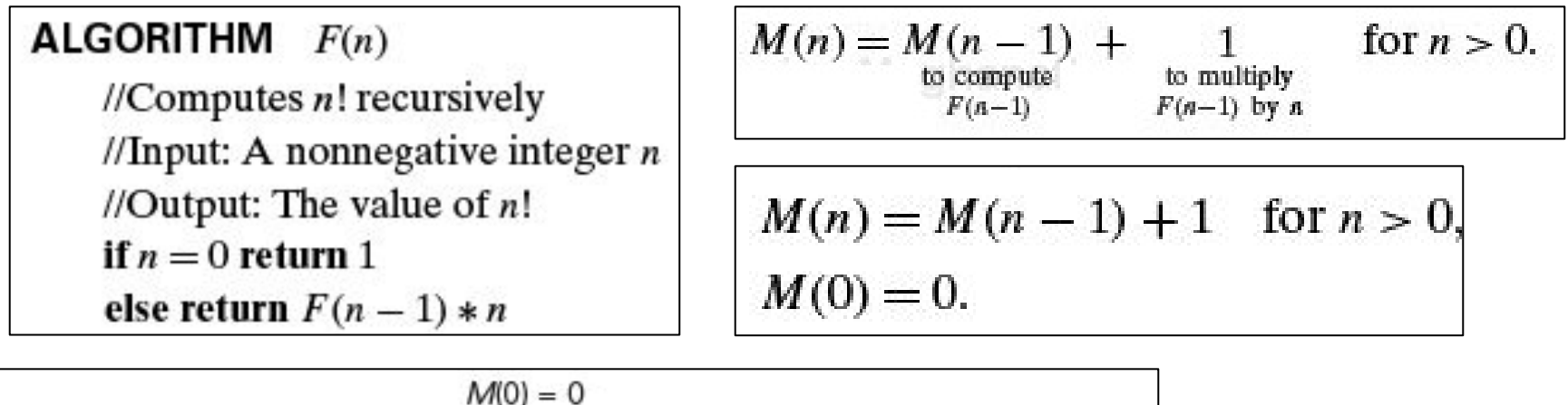

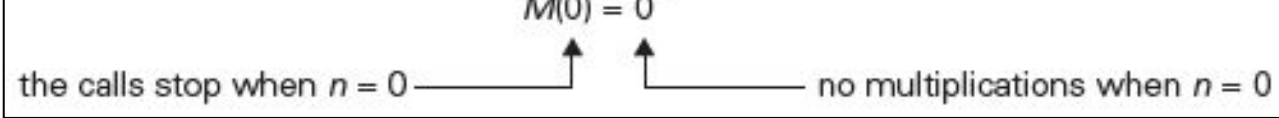

**M(n-1) = M(n-2) + 1; M(n-2) = M(n-3)+1**

$$
M(n) = [M(n-2)+1] + 1 = M(n-2) + 2 = [M(n-3)+1+2] = M(n-3) + 3
$$
  
= M(n-n) + n = n  
Overall time Complexity:  $\Theta(n)$ 

YouTube Link: https://www.youtube.com/watch?v=K25MWuKKYAY

# Counting the # Bits of an Integer

 $ALGORITHM$   $Binkec(n)$ 

//Input: A positive decimal integer  $n$ //Output: The number of binary digits in  $n$ 's binary representation if  $n = 1$  return 1 else return  $BinRec(\lfloor n/2 \rfloor) + 1$ 

# bits (n) = # bits(
$$
[n/2]
$$
) + 1; for n > 1  
# bits (1) = 1

Either Division or Addition could be considered the Basic operation, as both are executed once for eachrecursion. We will treat "addition" as the basic operation.

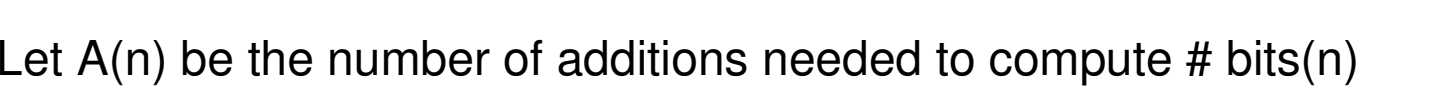

### **# Additions**  $A(n) = A(|n/2|) + 1$  for  $n > 1$ .

Since the recursive calls end when  $n$  is equal to 1 and there are no additions made, the initial condition is:  $A(1) = 0$ .

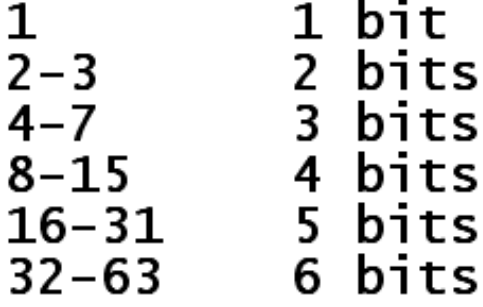

# Counting the # Bits of an Integer

**Solution Approach:** If we use the backward substitution method (as we did in the previous two examples, we will get stuck for values of n that are not powers of 2).

We proceed by setting  $n = 2^k$  for  $k \ge 0$ .

**New recurrencerelation to solve:**

$$
A(2k) = A(2k-1) + 1 \text{ for } k > 0,
$$
  
 
$$
A(20) = 0.
$$

$$
A(2k) = A(2k-1) + 1
$$
  
=  $[A(2k-2) + 1] + 1 = A(2k-2) + 2$   
=  $[A(2k-3) + 1] + 2 = A(2k-3) + 3$   
...  
=  $A(2k-i) + i$   
=  $A(2k-k) + k$ .

substitute  $A(2^{k-1}) = A(2^{k-2}) + 1$ substitute  $A(2^{k-2}) = A(2^{k-3}) + 1$ 

 $\ddotsc$ 

 $A(n) = \log_2 n \in \Theta(\log n)$ .

$$
x(n) = x(n-1) + 5, \text{ for } n > 1, X(1) = 0
$$
  
\n
$$
= [x(n-2) + 5] + 5 = x(n-2) + 5 \cdot 2
$$
  
\n
$$
= [x(n-3) + 5] + 5 \cdot 2 = x(n-3) + 5 \cdot 3
$$
  
\n
$$
= ...
$$
  
\n
$$
= x(n-i) + 5 \cdot i
$$
  
\n
$$
= 0
$$
  
\n
$$
= \Theta(n)
$$
  
\n
$$
= \Theta(n)
$$
  
\n
$$
= 3[3x(n-2)] = 3^2x(n-2)
$$
  
\n
$$
= 3^2[x(n-3)] = 3^3x(n-3)
$$
  
\n
$$
= ...
$$
  
\n
$$
= 3^{n-1}x(1) = 4 \cdot 3^{n-1}
$$
  
\n
$$
= (4/3)3^n = \Theta(3^n)
$$
  
\n
$$
= 0(3^n)
$$

$$
X(n) = X(n/3) + 1 \quad \text{for } n > 1, \ X(1) = 1 \quad \text{[Solve for } n = 3^k\text{]}
$$
\n
$$
x(3^k) = x(3^{k-1}) + 1
$$
\n
$$
= [x(3^{k-2}) + 1] + 1 = x(3^{k-2}) + 2
$$
\n
$$
= [x(3^{k-3}) + 1] + 2 = x(3^{k-3}) + 3
$$
\n
$$
= ...
$$
\n
$$
= x(3^{k-i}) + i
$$
\n
$$
= ...
$$
\n
$$
= x(3^{k-k}) + k = x(1) + k = 1 + \log_3 n.
$$
\n
$$
X(n) = \Theta(\text{log} n)
$$

# Master Theorem to Solve Recurrence Relations

- $\bullet$  Assuming that size n is a power of b to simplify analysis, we have the following recurrence for the running time,  $T(n) = a T(n/b) + f(n)$ 
	- where f(n) is a function that accounts for the time spent on dividing an instance of size n into instances of size n/b and combining their solutions.
- •Master Theorem:

If 
$$
f(n) \in \Theta(n^d)
$$
 where  $d \ge 0$ , then  
\n
$$
T(n) \in \begin{cases} \Theta(n^d) & \text{if } a < b^d, \\ \Theta(n^d \log n) & \text{if } a = b^d, \\ \Theta(n^{\log_b a}) & \text{if } a > b^d. \end{cases}
$$

Note: To apply Master Theorem, the function f(n) should be a polynomial and should be monotonically increasing

### **Examples:**

1) 
$$
T(n) = 4T(n/2) + n
$$
  
a = 4; b = 2; d = 1  $\rightarrow$  a > b<sup>d</sup>  
 $T(n) = \Theta(n^{\log_2 4}) = \Theta(n^2)$ 

2) T(n) = 4T(n/2) + n<sup>2</sup>  
a = 4; b = 2; d = 2 
$$
\rightarrow
$$
 a = b<sup>d</sup>  
T(n) =  $\Theta(n^2 \log n)$ 

3) 
$$
T(n) = 4T(n/2) + n^3
$$
  
a = 4; b = 2; d = 3  $\rightarrow$  a < b<sup>d</sup>  
 $T(n) = \Theta(n^3)$ 

4) 
$$
T(n) = 2T(n/2) + 1
$$
  
a = 2; b = 2; d = 0  $\rightarrow$  a > b<sup>d</sup>  
 $T(n) = \Theta(n^{\log_2 2}) = \Theta(n)$ 

## Master Theorem: More Problems

$$
\begin{vmatrix}\nT(n) = 3T(n/3) + \sqrt{n} \\
T(n) = 3T(n/3) + n^{(1/2)} \\
a = 3; b = 3; d = 1/2 \\
b^d = 3^{1/2} = 1.732 \\
a = 3 > b^d = 1.732 \\
T(n) = \Theta(n^{\log_3 3}) = \Theta(n)\n\end{vmatrix}\n\begin{vmatrix}\nT(n) = 4T(n/2) + \log n \\
a = 4; b = 2; d < 1, \text{ because } \log n < n^1 \\
b^d = 2^{1/2} < 2\n\end{vmatrix}
$$

 $T(n) = 6T(n/3) + n^2 log n$  $a = 6$ ;  $b = 3$ ;  $2 < d < 3$ , because logn  $<$  n and hence n<sup>2</sup>logn  $<$  n<sup>3</sup>  $b^d = 3^{2 < d \leq 3} > 9 > a$  $a < b<sup>d</sup>$ Hence,  $T(n) = \Theta(n^d) = \Theta(n^2 \log n)$ 

# Space-Time Tradeoff

# In-place vs. Out-of-place Algorithms

- An algorithm is said to be "in-place" if it uses a minimum and/or constant amount of extra storage space to transform or process an input to obtain the desired output.
	- – Depending on the nature of the problem, an in-place algorithm may sometime overwrite an input to the desired output as the algorithm executes (as in the case of in-place sorting algorithms); the output space may sometimes be a constant (for example in the case of string-matching algorithms).
- Algorithms that use significant amount of extra storage space (sometimes, additional space as large as the input – example: merge sort) are said to be out-of-place in nature.
- Time-Space Complexity Tradeoffs of Sorting Algorithms:
	- In-place sorting algorithms like Selection Sort, Bubble Sort, Insertion Sort and Quick Sort have a worst-case time complexity of  $\Theta(n^2)$ .
	- $-$  On the other hand, Merge sort has a space-complexity of  $\Theta(\mathsf{n}),$  but has a worst-case time complexity of Θ(nlogn).

# Hash table

- • Maps the elements (values) of a collection to a unique key and stores them as key-value pairs.
- $\bullet$  Hash table of size m (where m is the number of unique keys, ranging from 0 to m-1) uses a hash function  $H(v) = v \mod m$
- The hash value (a.k.a. hash index) for an element v is  $H(v) = v \mod v$  $\bullet$ m and corresponds to one of the keys of the hash table.
- $\bullet$ The size of the Hash table is typically a prime integer.
- $\bullet$ Example: Consider a hash table of size 7. Its hash function is  $H(v) =$ v mod 7.
- $\bullet$ Let an array A =  $\{45, 67, 89, 45, 85, 12, 88, 90, 13, 14\}$

Value, v 45 67 89 45 85 12 88 90 13 14 $\overline{0}$  $H(v) = v \mod 7$  3 4 5 3 1 5 4 6 6

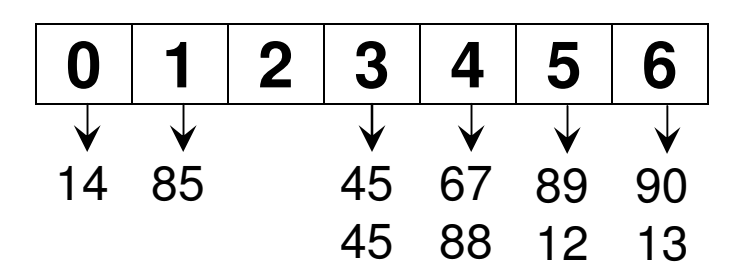

**We will implement Hash table as an array of singly linked lists**

# Space-Time Tradeoff

- Note: At the worst case, there could be only one linked list in the hash table (i.e., all the elements map to the same key).
- On average, we expect the 'n' elements to be evenly divided across the 'm' keys, so that the length of a linked list is n/m. Nevertheless, for a hash table of certain size (m), 'n' is the only variable.
- Space complexity: Θ(n)
	- – For an array of 'n' elements, we need to allocate space for 'n' nodes (plus the 'm' head nodes) across the 'm' linked lists.
	- – Since usually, n >> m, we just consider the overhead associated with storing the 'n' nodes
- Time complexity:
	- – Insert/Delete/Lookup: O(n), we may have to traverse the entire linked list
	- – isEmpty: O(m), we have to check whether each index in the Hash table has an empty linked list or not.

## Example: Number of Comparisons

**Array, A = {45, 23, 11, 78, 89, 44, 22, 28, 41, 30}H(v) = v mod 7**

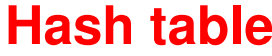

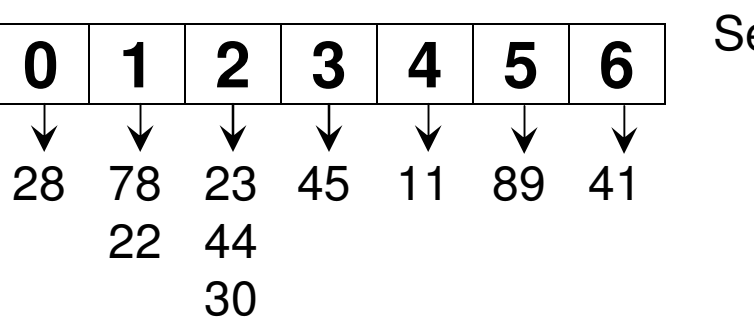

**Successful** Search, # comparisons

1

2

3

**Average Number of Comparisons for a Successful Search (Hash table)**

 $= (7*1) + (2*2) + (1*3)$  14 ---------------------------- = ------- <sup>=</sup>**1.4**10 10

**Worst Case Number of Comparisons for a Successful Search (Hash table) = 3Worst Case Number of Comparisons for an Unsuccessful Search (Hash table) = 3**

## Example: Number of Comparisons

**Array, A = {45, 23, 11, 78, 89, 44, 22, 28, 41, 30}H(v) = v mod 7Successful**

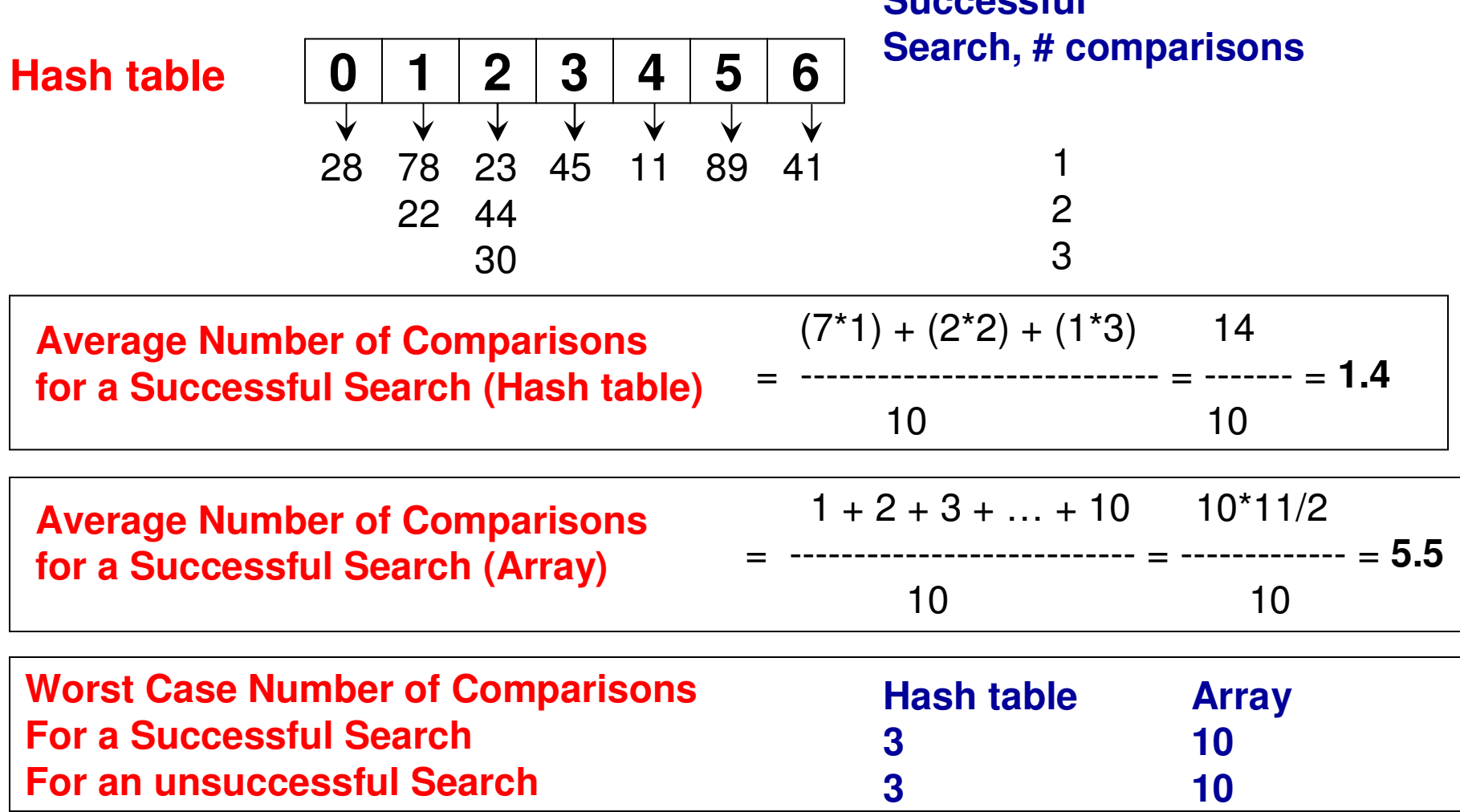

# Applications of Hashing (1)

Finding whether an array is a Subset of another array

- Given two arrays  $A_L$  (larger array) and  $A_S$ <br>clamante we want to find whether A is a It to mid wriether  $R_S$  is Given two arrays A<sub>L</sub> (larger array) and A<sub>s</sub> (smaller array) of distinct<br>elements, we want to find whether A<sub>s</sub> is a subset of A<sub>i</sub> .  $_{\rm s}$  is a subset of A L.
- Example:  $A_L = \{11, 1, 13, 21, 3, 7\}$ ;  $A_S = \{11, 3, 7, 1\}$ ;  $\bullet$  $_{\text{S}} = \{11, 3, 7, 1\}$ ; A S $_\mathrm{S}$  is a subset of A L.
- Solution: Use (open) hashing. Hash the elements of the larger array, and for each element in the smaller array: search if it is in the hash table for the larger array. If even one element in the smaller array is not there in the larger array, we could stop!
- Time-complexity:
	- $-$  Θ(n) to construct the hash table on the larger array of size n, and another Θ(n)  $\,$ to search the elements of the smaller array.
	- $-$  A brute-force approach would have taken  $\Theta(n^2)$  time.
- Space-complexity: Θ(n) with the hash table approach and Θ(1) with the  $\bullet$ brute-force approach.
- $\bullet$  Note: The above solution could also be used to find whether two sets are disjoint or not. Even if one element in the smaller array is there in the larger array, we could stop!

# Applications of Hashing (1)

Finding whether an array is a Subset of another array

- $\bullet$ **Example 1**:  $A_L = \{11, 1, 13, 21, 3, 7\}$ ;
- $A_S = \{11, 3, 7\}$ • $_{\text{S}} = \{11, 3, 7, 1\}$ ; A S $_\mathrm{S}$  is a subset of A L.
- $\bullet$ Let  $H(K) = K \text{ mod } 5$ .

### **Hash table approach**

# comparisons = 1 (for  $11$ ) + 2 (for 3) + 1 (for  $7$ ) + 2 (for  $1$ ) = 6

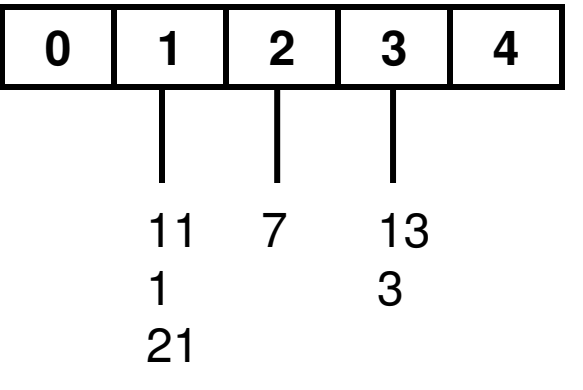

**Brute-force approach:** Pick every element in the smaller array and do a linear search for it in the larger array.

# comparisons = 1 (for 11) + 5 (for 3) + 6 (for  $7$ ) + 2 (for  $1$ ) = 14

- •**Example 2**:  $A_L = \{11, 1, 13, 21, 3, 7\}$ ;
- $A_S = \{11, 3, 7\}$ • $_{\text{S}} = \{11, 3, 7, 4\}$ ; A S $_{\rm S}$  is NOT a subset of A L.
- $\bullet$ Let  $H(K) = K \text{ mod } 5$ .

The **hash table approach**

 would take just 1 (for 11) + 2 (for 3) + 1 (for 7) + 0 (for 4)= 4 comparisons

The **brute-force approach** would take: 1 (for 11) + 5 (for 3) + 6 (for 7) + 6 (for 4) = 18 comparisons.

### Applications of Hashing (1)Finding whether two arrays are disjoint are not

- •**Example 1**:  $A_L = \{11, 1, 13, 21, 3, 7\}$ ;
- $A_S = \{22, 25,$ • $_{\rm S}$  = {22, 25, 27, 28}; They are disjoint.
- $\bullet$ Let  $H(K) = K \text{ mod } 5$ .

### **Hash table approach**

# comparisons = 1 (for 22) + 0 (for 25) +

1 (for  $27$ ) + 3 (for  $28$ ) = 5

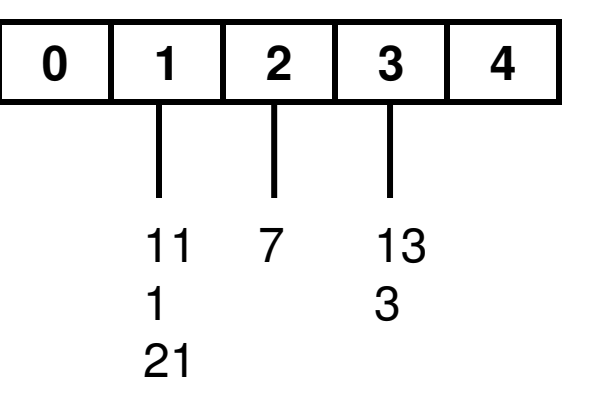

**Brute-force approach:** Pick every element in the smaller array and do a linear search for it in the larger array.

# comparisons = 6 comparisons for each element  $*$  4 = 24

- •**Example 2**:  $A_L = \{11, 1, 13, 21, 3, 7\};$
- $A_S = \{22, 25,$ • $_{\text{S}}$  = {22, 25, 27, 1}; They are NOT disjoint.
- $\bullet$ Let  $H(K) = K \text{ mod } 5$ .

The **hash table approach**

 would take just 1 (for 22) + 0 (for 25) + 1 (for 27) + 2 (for  $1) = 4$  comparisons

The **brute-force approach** would take: 6 (for 22) + 6 (for 25) + 6 (for 27) + 2 (for 1) = 20 comparisons.

### Applications of Hashing (2)Finding Consecutive Subsequences in an Array

- Given an array A of unique integers, we want to find the contiguous subsequences of length 2 or above as well as thelength of the largest subsequence.
- Assume it takes  $\Theta(1)$  time to insert or search for an element in the hash table.

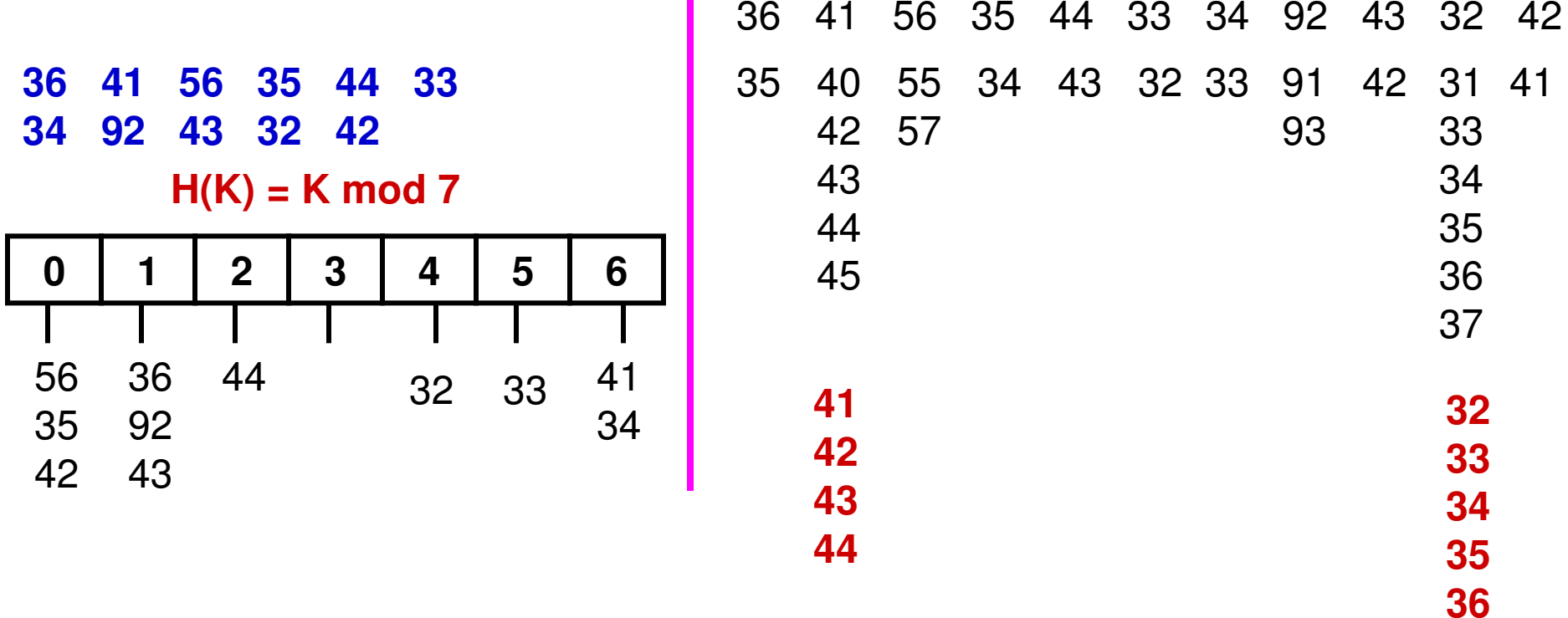

## Applications of Hashing (1)Finding Consecutive Subsequences in an Array

```
\bullet Algorithm
Insert the elements of A in a hash table HLargest Length = 0for i = 0 to n-1 do

if (A[i] – 1 is not in H) then{\sf j} = A[i] \; // A[i] is the first element of a possible cont. sub seq.
          j = j + 1
while ( j is in H) do
            i = i + 1
end while if ( j - A[i] > 1) then // we have found a cont. sub seq. of length > 1Print all integers from A[i] … (j-1)
if (Largest Length < j – A[i]) thenLargest Length = i - A[i]end ifend ifend ifend forL searches in the Hash table H for
                                    sub sequences of length L
```
# Applications of Hashing (2)

### Finding Consecutive Subsequences in an Array

- **Time Complexity Analysis**
- For each element at index i in the array A we do at least one search (for  $\bullet$ element  $A[i] - 1$ ) in the hash table.
- $\bullet$  For every element that is the first element of a sub seq. of length 1 or above (say length L), we do L searches in the Hash table.
- $\bullet$ The sum of all such Ls should be n.
- $\bullet$ For an array of size n, we do  $n + n = 2n = \Theta(n)$  hash searches. The first 'n' corresponds to the sum of all the lengths of the contiguous sub sequences and the second 'n' is the sum of all the 1s (one 1 for each element in the array)

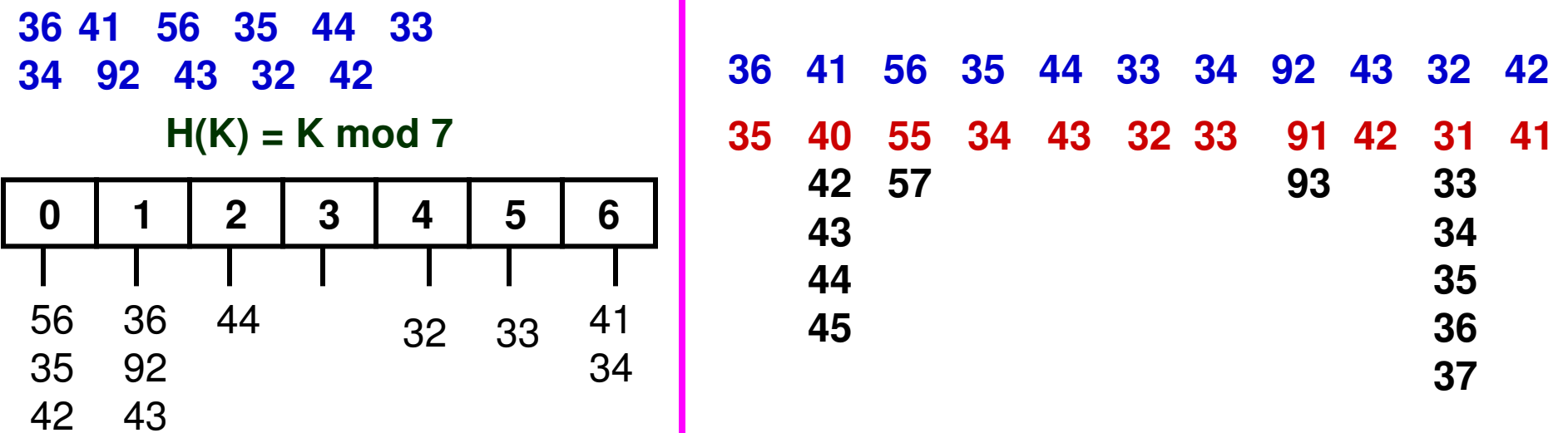